# Internetkommunikation mit der Socket-API

- Ein Socket (Steckdose) ist ein Kommunikations-Endpunkt.
- Austausch von Nachrichten zwischen Prozessen erfolgt verbindungsorientiert (SOCK\_STREAM) oder im Datagramm-Stil (SOCK\_DGRAM)
- Kommunizierende Prozesse können auf demselben Rechner ablaufen oder auf unterschiedlichen miteinander vernetzten Maschinen
- Die Programmierschnittstelle ist generisch, d.h. sie unterstützt verschiedene Protokollfamilien und - daran gekoppelt - verschiedene Adressierungsarten (Adressdomänen, Adressfamilien oder Kommunikationsdomänen).

Beispiele für Protokollfamilien:

- PF UNIX ("UNIX domain sockets"): effiziente rechnerinterne Kommunikation, Adressobjekte sind Pfade im Dateisystem
- PF INET Internet V4
- PF INET6 Internet V6

Die entsprechenden Adressfamilien sind AF\_UNIX, AF\_INET bzw. AF\_INET6. Die ursprünglich als sinnvoll erachtete Trennung von Adress- und Protokollfamilien wurde bislang für keine Protokollfamilie benötigt, so dass tatsächlich  $PF_{\cancel{x}xxxxx}$  und  $AF_{\cancel{x}xxxxx}$ identisch definiert sind.

## Internet-Sockets

- verbindungsorientierte Kommunikation mit TCP (Transmission Control Protocol)
- Datagramm-Austausch mit UDP (User Datagram Protocol)
- Adressen bestehen aus der IP-Nummer des Rechners und einer (TCP- oder UDP-) Port-Nummer
- Die IP-Nummer identifiziert einen Netzwerkadapter eines Rechners im Netzwerk
- Die Port-Nummer ist eine innerhalb des Rechners eindeutige Zieladresse für Nachrichten.

#### Socket-Aufruf

#include <sys/types.h> #include <sys/socket.h>

int socket (int protokollfamilie, int typ, int protokoll);

Durch Protokollfamilie und Typ ist meist das Protokoll schon festgelegt, man kann als dritten Parameter in der Regel einfach 0 übergeben und erhält das

```
Default-Protokoll (für Datagramme: UDP, verbindungsorientiert: TCP).
```
Aufrufbeispiel:

int sock=socket(PF\_INET, SOCK\_DGRAM, 0);

## Internet-Adressen

Für die Weiterleitung einer Nachricht im Internet zwischen zwei Rechnern ist die IP-Adresse der jeweiligen Netzwerkschnittstellen maßgeblich, für die Adressierung der richtigen Empfänger-Anwendung innerhalb des Empfänger-Rechners die Portnummer des Transportprotokolls.

Zum Nachrichtenaustausch ist immer eine lokale und eine entfernte Adresse nötig. Da der socket-Aufruf keine Adressen festlegt, sind die Adressen durch andere Funktionen festzulegen:

– bind legt die lokale Adresse fest

Dabei kann man wählen, ob die Kommunikation auf eine bestimmte Netzwerkschnittstelle des Rechners beschränkt sein soll oder ob alle Schnittstellen benutzt werden können. Ein Server muss seine lokale Adresse festlegen, damit er erreichbar ist.

– Die Empfängeradresse kann vor dem Versenden mit connect oder beim Versenden mit sendto oder sendmsg festgelegt werden.

#### Interne Repräsentation von Internetadressen

Eine Adresse der Adressfamilie AF INET ist vom Typ

struct sockaddr\_in

und besteht aus folgenden Komponenten

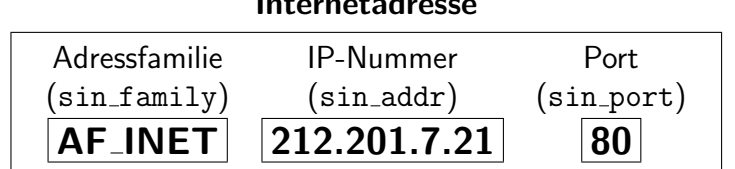

Internetadresse

- $-$  sin family: Adressdomäne (= AF INET)
- sin addr: IP-Nummer des Rechners 4 Byte
	- Der Typ von sin addr ist struct in addr, eine Struktur mit nur einer Komponente s addr.
- sin port: Portnummer 2 Byte

Aus technischen Gründen können implementierungsabhängig innerhalb der Adressstruktur vor und hinter diesen Komponenten Lücken entstehen. Zur korrekten Verarbeitung sollte man sicherstellen, dass die gesamte Struktur mit Nullen initialisiert wird, z.B.

```
struct sockaddr_in serveradresse;
memset( (void*) &serveradresse, 0, sizeof serveradresse );
```
#### Portnummern

- Portnummern sind protokollspezifisch, TCP-Port  $X \neq \text{UDP-Port } X$
- $\bullet$  Eine Portnummer dient rechnerintern als eindeutiges "Nachrichten-Postfach":
	- in einer entfernten Adresse dient es zur Adressierung der Empfänger-Anwendung
	- in der eigenen Adresse ist ein Nachrichtenpuffer damit assoziiert, in den das Betriebssystem Nachrichten ablegt
- Server für wohlbekannte Dienste verwenden feste, für den Dienst reservierte Portnummern, z.B. 80 für einen WWW-Server (s. /etc/services). Die Nummern 1 bis 1023 sind dafür reserviert.
- Portnummern der Client-Anwendungen sind von den Server-Portnummern unabhängig!
- Ein Programm, das eine beliebige *neue* Portnummer benötigt, übergibt an das Betriebssystem beim bind-Aufruf eine 0 als Port. Das Betriebssystem sucht daraufhin eine noch nicht vergebene Nummer und trägt sie in die Adressstruktur des Socket ein.

#### IP-Nummern bei mehreren Netzwerkschnittstellen

Spezielle IP-Nummer in der Absenderadresse: INADDR ANY

- INADDR ANY in der Absenderadresse beim Empfang: Empfang von allen Schnittstellen
- INADDR ANY in der Absenderadresse beim Senden: Absender-IP-Nummer wird die Nummer der Schnittstelle, über die (gemäß Routingregeln) versendet wird

# Adressdarstellung im Netz und im Rechner: Byte-Anordnung

Problem: Bei der Abspeicherung von mehreren Byte großen binär kodierten Zahlen (z.B. C-Datentypen short, int oder long) ist die Anordnung der einzelnen Bytes im Hauptspeicher vom Rechner abhängig. Bei "little endian"-Rechnern (Intel PC) steht das kleinstwertige Byte an der kleinsten Adresse, bei "big endian"-Rechnern (z.B. ARM, Sun SPARC) ist es umgekehrt.

Wenn man eine solche Zahl im binären Format in einer Netzwerk-Nachricht verpackt versendet, müssen Sender und Empfänger sich dabei ggf. auf eine gemeinsame Byte-Anordnung einigen. In Internet-Paketen werden auch die Absender- und Empfängeradressen binär kodiert. Damit ein Router diese Adressen korrekt verarbeitet kann, muss er ebenfalls die Byte-Anordnung kennen.

Beispiel: Eine Variable i vom Typ int ist 4 Byte groß, hat die (Anfangs-)Adresse 1000 und den Wert 1

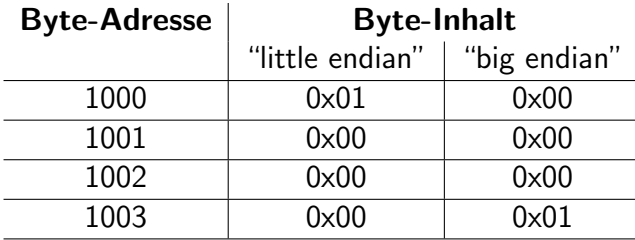

# Einheitliches Netzwerkformat für IP-Adressen

Für TCP- und UDP Portnummern, sowie für IP-Adressen wird im Internet die "big endian"-Darstellung verwendet.

Konversionsroutinen für Portnummern (unsigned short integer) und IP-Nummern (unsigned long integer) vom Rechnerformat in das Netzformat und zurück:

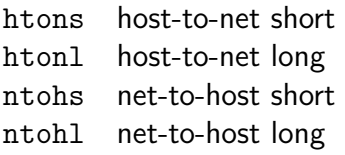

Beim Binden von Adressen an Sockets ist in jedem Fall das Netzwerkformat zu verwenden. Wenn also die Portnummer 80 eines WWW-Servers adressiert werden soll, darf in die Adressstruktur nicht einfach 80 eingesetzt werden, sondern htons(80).

# Externe Repräsentation der IP-Nummern

Ein anderes Problem ist die externe und interne Repräsentation der IP-Nummern. Um die Nummer besser handhaben zu können, werden diese 4-Byte-Adressen Byte-weise dezimal mit Punkten als Trennzeichen geschrieben, z.B. "212.201.7.21".

Mittels Konversionsroutinen lassen sich solchen zu solchen XSZeichenketten die entsprechenden internen Repräsentationen erstellen und umgekehrt. Konversionsroutinen, die sowohl für IPv4 als auch IPv6 funktionieren sind *inet\_pton* und *inet\_ntop*, ältere Funktionen, die nur IPv4 unterstützen, sind inet\_aton und inet\_ntoa. Details stehen im System-Manual.

# Datagramm-Kommunikation: bind, sendto und recvfrom

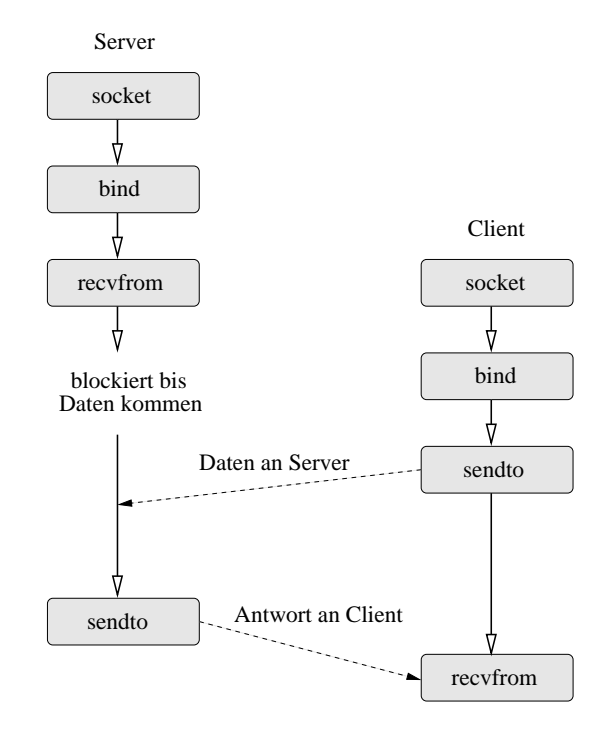

#### Client-Server-Kommunikationsschema

#### bind – Zuordnung einer Adresse zu einem Socket

Mit einem bind-Aufruf wird einem Socket eine Internetadresse zugeordnet, nämlich die eigene Adresse, die als Absenderadresse in den versendeten Nachrichten enthalten ist.

Bei Datagramm-Kommunikation müssen beide Kommunikationspartner eine Adresse an ihre Sockets binden.

#include <sys/types.h>

```
#include <sys/socket.h>
int bind(int sockfd, struct sockaddr *my_addr, int addrlen);
```
Der zweite Parameter ist die Adresse, die an den Socket gebunden wird. Da der bind-Aufruf für alle Adressfamilien verwendet wird, ist der Adresstyp struct sockaddr generisch definiert. Für jede Adressfamilie gibt es eine spezifische Variante, bei AF\_INET: struct sockaddr in.

addrlen gibt die Größe der Adresse an, die ja je nach Adressfamilie variieren kann (bei AF UNIX ist die Adresse ein beliebig langer Dateipfad).

Beispiel:

```
struct sockaddr_in serveradresse, clientadresse;
int sockfd;
...
if ((sockfd=socket(AF_INET, SOCK_DGRAM, 0)) < 0){
 perror("Fehler beim socket-Aufruf");
 exit(1);
 }
/* Adresse mit Nullen initialisieren */
memset( (void*) &serveradresse, 0, sizeof serveradresse);
serveradresse.sin_family=AF_INET;
serveradresse.sin_port=htons(80);
serveradresse.sin_addr.s_addr=inet_aton("212.201.7.21");
clientadresse.sin_family=AF_INET;
clientadresse.sin_port=htons(0);
clientadresse.sin_addr.s_addr=htonl(INADDR_ANY);
if ( bind (sockfd,
             (struct sockaddr *) &clientadresse,
             sizeof(clientadresse)
            ) < 0 ) {
 perror("Fehler beim bind-Aufruf");
 exit(1);}
```
# Nachrichten über Socket verschicken

- Für das Versenden von Nachrichten stehen mehrere Funktionen zur Auswahl
	- write einfachste Operation (Empfängeradresse vorher mit connect festlegen)
	- send gegenüber write einige Zusatzoptionen (z.B. Out-of-Band-Nachrichten)
	- sendto mit Empfängeradressangabe
	- sendmsg mit voller Kontrolle uber das Nachrichtenformat ¨

#### sendto

...

```
#include <sys/types.h>
#include <sys/socket.h>
int sendto(int sockfd,
           const void *nachricht, int laenge_nachricht,
           unsigned int flags,
           const struct sockaddr *empfaengeradresse,
           int laenge_empfaengeradresse);
```
- Sender muss zunächst einen Socket sockfd erzeugt und mit bind an seine eigene Adresse gebunden haben
- Dann ist die Empfängeradress-Struktur empfaengeradresse auszufüllen
- Die im dritten Parameter ubergebbaren Flags dienen Sonderfunktionen, wie etwa das ¨ Senden sogenannter "Out-of-Band"-Daten (vgl. sendto-Manual).
- Der Resultatswert gibt die Anzahl der gesendeten Byte an.

#### recvfrom – Nachricht über Socket lesen

Wie beim Versenden stehen auch beim Empfangen von Nachrichten mehrere Funktionen zur Auswahl: read und recv liefern nur die Daten, aber keine Absenderadresse, während recvfrom und rcvmsg zusätzlich die Absenderadresse liefern. Wir beschreiben nur recvfrom genauer.

```
#include <sys/types.h>
#include <sys/socket.h>
```

```
int recvfrom(int sockfd,
             void *puffer, int laenge_puffer,
             unsigned int flags
             struct sockaddr *senderadresse,
             int *laenge);
```
- Sobald ein Socket sockfd von einem Prozess erzeugt und mit bind an seine eigene Adresse gebunden wurde, kann dieser Prozess uber den Socket Nachrichten empfangen. ¨ recvfrom blockiert solange, bis eine Nachricht für den Empfänger-Port eintrifft.
- Die Nachricht wird in einem Puffer hinterlegt (puffer), genauso wie die Absenderadresse (senderadresse) und deren Länge. Mit diesen Angaben ist der Empfänger in der Lage, eine Antwort zu verschicken. Der Resultatswert der Funktion gibt an, wieviele Byte empfangen wurden.
- Achtung: Der letzte Parameter laenge ist eine Ein-/Ausgabeparameter. Bei Aufruf ist hier die Größe des für die Absenderadresse reservierten Speicherbereichs zu übergeben. Wenn die tatsächliche Absenderadresse grösser sein sollte als der dafür reservierte Platz, wird nämlich vom Betriebssystem der nicht mehr abspeicherbare Rest abgeschnitten. Dies macht z.B. bei den Adressen der UNIX-Domain Sinn (Dateipfade unterschiedlicher Länge).
- Die Flags dienen Sonderfunktionen (z.B. Lesen von "Out-of-Band"-Daten (vgl.<br>Die serftern Manual) recvfrom-Manual).

# Client-Server-Schema

Das Kommunikationsschema bei verbindungsorientierter Kommunikation, die innerhalb der AF INET-Domain auf dem TCP-Protokoll basiert, ist asymetrisch: Ein Kommunikationspartner spielt den Server, andere sind dessen Clients.

Die Nachrichten, die ein Client an den Server schickt, sind beliebig, wir bezeichnen Sie aber im folgenden als Aufträge.

#### Verbindungsaufbau

Der Server benutzt zur Verbindungsaufname die folgenden Systemaufrufe

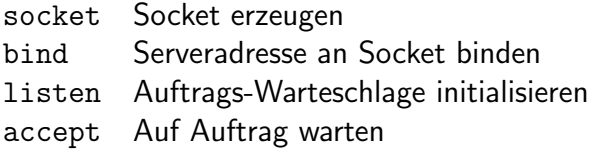

Der Client baut seinerseits die Verbindung auf mit

socket Socket erzeugen connect Verbindung zum Server aufbauen

## Das Concurrent Server- Prinzip

Typischerweise wird der Server als concurrent server agieren:

- Ein Thread des Servers, nennen wir ihn "Master-Thread", wartet auf Aufträge. Diese werden über den "Auftragseingangs-Socket", der mit den *socket-* und *bind-*Aufrufen werden doer den "Adringseing<br>initialisiert wurde, übermittelt.
- Bei Eingang eines Auftrags erzeugt der Master-Thread einen neuen " Slave-Thread", der den Auftrag bearbeitet (klassischerweise ein Subprozess). Währenddessen kümmert sich der Master-Thread schon um den nächsten Auftrag.
- Auftragseingangs-Socket" dient der Auftragsannahme. " Wie kommuniziert der Slave-Thread mit dem Client?
- accept-Semantik:

accept-Aufruf erzeugt für die Bearbeitung des eingegangenen Auftrags automatisch einen weiteren Socket und eine neue Portnummer. Er bindet den neuen Socket an die neue Portnummer.

• Slave-Thread kann über neuen Socket zur Auftragsabwicklung mit Client kommunizieren

## Client-Seite

#### connect-Aufruf

- kehrt zuruck, sobald beim Server der neue Kommunikationsport eingerichtet wurde ¨
- bindet Client-Socket an Kommunikationsport des Servers
- erzeugt gleichzeitig auch beim Client einen Port und bindet diesen an dessen Socket  $(bind-Aufruf$  beim Client überflüssig)

# Datenaustausch

Für den Datenaustausch nach erfolgtem Verbindungsaufbau stehen diverse Funktionen zur Verfügung. Im einfachsten Fall verwenden Client und Server read und write in Verbindung mit den Socket-Deskriptoren.

Der Verbindungsabbau erfolgt mit close.

Für Sonderfunktionen lassen sich aber auch folgende Funktionen verwenden: send, sendto, sendmsg, recv, recvfrom, recvmsg.

Welche zusätzliche Funktionalität haben diese Nachrichtenübertragungsfunktionen gegenüber read bzw. write? Sie bieten z.B. die Möglichkeit, Out-of-Band-Daten zu übermitteln oder Nachrichten zu empfangen, ohne diese aus dem Nachrichten-Eingangspuffer zu entfernen. Daneben gibt es sehr spezielle Funktionen, wie etwa die Übertragung von Dateideskriptoren.